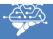

| What type of division will output the remainder of the division calculation (symbol and name) | What is machine code?                                                                                                    |
|-----------------------------------------------------------------------------------------------|----------------------------------------------------------------------------------------------------|
| Increasing the sampling rate will result in 2 main outcomes. What are they?                   | A user wishes to download an album of compressed music which is 150 Megabytes in size How long will this take with a 50 Mbps connection? |

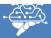

| This type of division will output the remainder of the division calculation. | What is machine code?                                                                                                    |
|------------------------------------------------------------------------------|----------------------------------------------------------------------------------------------------|
| % Modulus Division (MOD)                                                     | Machine code consists of binary instructions, which can be directly processed by the CPU.                                                |
| Increasing the sampling rate will result in 2 main outcomes. What are they?  | A user wishes to download an album of compressed music which is 150 Megabytes in size How long will this take with a 50 Mbps connection? |
| Higher quality sound file                                                    | 150 MB = 150*8 Mb                                                                                                    |
| Large file size                                                              | 150*8 Mb / 50 Mbps = 24 seconds                                                                                                    |
|                                                                              |                                                                                                    |
|                                                                              |                                                                                                    |
|                                                                              |                                                                                                    |